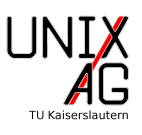

Erstellt ein Dokument, das aussieht wie das auf den folgenden Seiten gezeigte.

#### **Hinweis:**

- 1. Verwendet dafür das Rahmendokument, das ihr in der ersten Übung erstellt habt und ändert es entsprechend ab. Ihr könnt auch Teile aus der letzten Übung übernehmen.
- 2. Ihr benötigt zusätzlich zu den beim letzten Mal eingebundenen Paketen die Pakete makeidx, siunitx, acronym und hyperref.
- 3. Bindet hyperref nach acronym ein, damit die Links bei den Abkürzungen funktionieren.
- 4. Denkt daran, dass ihr für den Index beim Kompilieren den Befehl makeindex braucht.
- 5. Die Links funktionieren leider im hier eingebundenen Dokument nicht, da es als Grafik eingebunden ist. Daher gibt es diesmal auch eine separate Lösungs-PDF. In dieser könnt ihr die Links ausprobieren.
- 6. Da eine Kalorie keine SI-Einheit ist, müsst ihr euch dafür selbst einen Befehl definieren.

# Übungen zum LATEX-Kurs der Unix-AG

Zinching Dang

24. Mai 2018

## **Inhaltsverzeichnis**

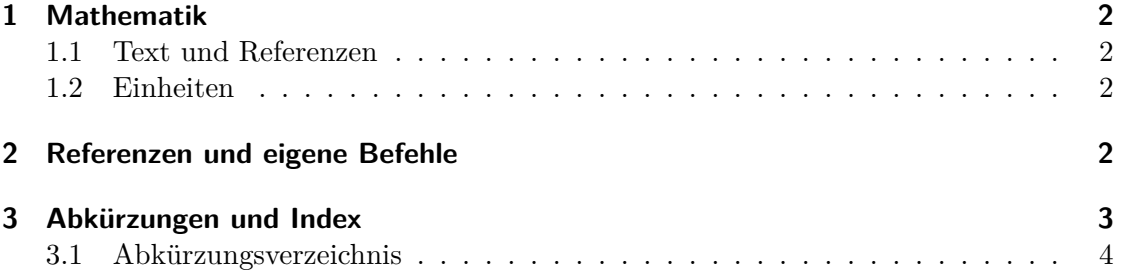

#### **1 Mathematik**

#### **1.1 Text und Referenzen**

Der Satz des Pythagoras (1) von Seite 2 ermöglichst es, die Länge einer Seite im rechtwinkligen Dreieck in Abhängigkeit der beiden anderen Seiten anzugeben. Dazu kann der Satz

$$
a^2 + b^2 = c^2
$$
 mit der Hypothenuse  $c$  (1)

beispielsweise nach

$$
a = \sqrt{c^2 - b^2} \tag{2}
$$

umgestellt werden.

#### **1.2 Einheiten**

Die SI-Einheit der Energie ist J. Sie kann als

$$
J = \rm kg\,m\,s^{-2}
$$

dargestellt werden. Manchmal wird auch cal verwendet. Die kann man durch

$$
\underline{1 \text{ cal}} = 4.1897 \text{ J}
$$
\nveraltet

\n
$$
\tag{3}
$$

umrechnen.

## **2 Referenzen und eigene Befehle**

Um Abbildungen zu Referenzieren, kann man sich den Befehl \figref definieren, der gleich das "Abbildung" mit ausgibt. Damit ist Abbildung 1 referenziert. Man kann dafür aber auch \autoref verwenden. Dies gibt dann Abbildung 1 aus. Wenn ihr nicht die Link-Farbe auf Schwarz gestellt habt, fällt euch der Unterschied auf.

In diesem Beispiel ist hyperref ohne Optionen eingebunden. Zumindest die Option colorlinks solltet ihr aber trotzdem ausprobieren.

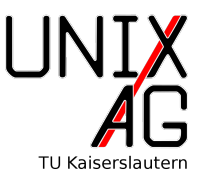

Abbildung 1: Wieder einmal das Logo der Unix-AG

### **3 Abkürzungen und Index**

In diesem Dokument wurden ein paar Wörter in den Index aufgenommen. Zusätzlich kann man natürlich auch Abkürzungen in ein Verzeichnis aufnehmen. Zum Beispiel findet im Sommersemester (SS) üblicherweise der LATEX-Kurs statt, während im Wintersemeter (WS) nur der Linux-Kurs stattfindet. Die Mathematiker und Physiker sollten in ihrem ersten Semester die Vorlesung Grundlagen der Mathematik 1 (GdM1) hören. Die GdM1 findet sowohl im SS als auch im WS statt. Die Physiker sollten in den ersten beiden Semestern auch Experimentalphysik 1 (Ex1) und Experimentalphysik 2 (Ex2) hören, wobei die Ex2 aber nur im SS stattfindet.

Das Abkürzungsverzeichnis findet ihr auf der nächsten Seite, damit ihr die Links ausprobieren könnt.

## **3.1 Abkürzungsverzeichnis**

**SS** Sommersemester

**WS** Wintersemeter

**GdM1** Grundlagen der Mathematik 1

**Ex1** Experimentalphysik 1

**Ex2** Experimentalphysik 2